# Phantom project

Alexandre Ancel<sup>2</sup> Alexandre Fortin<sup>1</sup> Simon Garnotel<sup>3</sup> Olivia Miraucourt<sup>1</sup> Stéphanie Salmon<sup>1</sup> Ranine Tarabay<sup>2</sup>

<sup>1</sup>University of Reims Champagne-Ardenne, Reims, France

<sup>2</sup>University of Strasbourg, IRMA / UMR 7501, Strasbourg, France

<sup>3</sup>University of Picardie Jules Verne, BioFlowImage laboratory, Amiens, France

August 25th 2015

<span id="page-0-0"></span>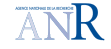

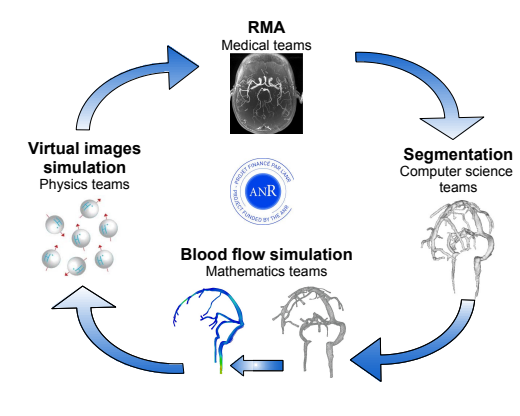

Figure : The VIVABRAIN project task loop

Phantom project goal:

- Validation of the CFD simulations:
	- **Cross validation** Feel++/FreeFem++
	- Validation with experimental data
- Validation of the MRI simulations
	- **•** Comparison with the initial MRI
- Apply the task loop on the Phantom

## Phantom

What is a phantom ? A device designed to reproduce some features of flows, compatible with the MRI.

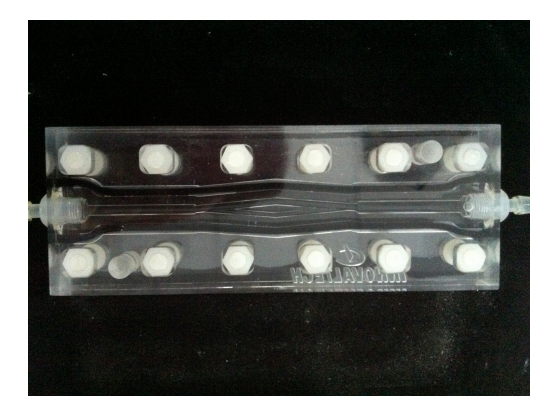

Figure : Physical phantom for cerebral arteries.

#### 1 [Feel++/FreeFem++ cross validation](#page-3-0)

- [Numerical methods](#page-4-0)
- **[Fluid simulation Results](#page-7-0)**

<sup>2</sup> [Feel++ and FreeFem++ comparison with experimental data](#page-10-0)

<sup>3</sup> [MRI simulation results](#page-12-0)

4 [AngioTk pipeline](#page-16-0)

<span id="page-3-0"></span>**[Conclusion](#page-21-0)** 

# Mathematical model for blood flow simulations

Blood : homogeneous, incompressible fluid, with "standard" Newtonian behaviour, Mathematical model: unsteady Navier-Stokes equations:

$$
\rho \frac{\partial \mathbf{u}}{\partial t} - 2\nabla \cdot (\mu \mathbf{D}(\mathbf{u})) + \rho (\mathbf{u} \cdot \nabla) \mathbf{u} + \nabla p = \mathbf{f}, \text{ dans } \Omega \times I
$$
  

$$
\nabla \cdot \mathbf{u} = 0, \text{ dans } \Omega \times I
$$
  
+ initial conditions  
+ boundary conditions

- $\Omega \subset \mathsf{R}^{d} (d \geq 2)$ : domain
- **u** : viscosity of the fluid ;
- $\bullet$   $p$  : pressure of the fluid ;
- $\mathsf{D}(\mathsf{u}) = \frac{1}{2}(\nabla \mathsf{u} + \nabla \mathsf{u}^\mathsf{T})$  : deformation tensor ;
- <span id="page-4-0"></span> $\bullet$   $\rho$  and  $\mu$  density and dynamic viscosity of the fluid.

## Feel++ FE method: Oseen scheme

Let's consider a Dirichlet condition at the inflow and a Neumann BC at the outflow:

$$
\mathbf{u} = \mathbf{u}_{in} \qquad \text{on } \Gamma_{in}, \tag{1}
$$

<span id="page-5-0"></span>
$$
\sigma(\mathbf{u},p)\mathbf{n}=\mathbf{g}\quad\text{ on }\Gamma_{out}.\tag{2}
$$

For 
$$
\mathbb{V} = {\mathbf{v} \in [H^1(\Omega)]^d | \mathbf{v} = \mathbf{0}
$$
 on  $\Gamma_w$ ,  $\mathbf{v} = \mathbf{u}_{in}$  on  $\Gamma_{in}$ } and  $\mathbb{M} = L_0^2(\Omega)$  the variational formulation reads: find  $(\mathbf{u}, p) \in \mathbb{V} \times \mathbb{M}$  such that  $\forall q \in \mathbb{M}$ ,  $\forall \mathbf{v} \in {\mathbf{v} \in [H^1(\Omega)]^d | \mathbf{v} = \mathbf{0}$  on  $\Gamma_w \cup \Gamma_{in}$ , we have:

$$
\int_{\Omega} \rho \frac{\partial \mathbf{u}}{\partial t} \mathbf{v} + \int_{\Omega} \rho (\mathbf{u} \cdot \nabla \mathbf{u}) \cdot \mathbf{v} + 2\mu \int_{\Omega} \mathbf{D}(\mathbf{u}) : \mathbf{D}(\mathbf{v}) \, dx - \int_{\Gamma_{\text{out}}} \mathbf{g} \mathbf{n} \cdot \mathbf{v} \, ds - \int_{\Omega} \rho \, \text{div}(\mathbf{v}) \, dx =
$$
\n
$$
\int_{\Omega} q \, \text{div}(\mathbf{u}) \, dx =
$$

Space discretisation: Taylor-Hood finite element  $[P^{N+1}_c(\Omega_{(h,k_{\rm geo})})]^d \times P^{N}_c(\Omega_{(h,k_{\rm geo})})$ Time discretisation: Finite difference order 2 Convective term treatment: Extrapolation of order 2

#### FreeFem++ FE method: Method of characteristics

For every particle, we write:

$$
\begin{cases}\n\frac{dX}{dt}(x,s;t) = u(t,X(x,s;t)) \\
X(x,s;s) = x\n\end{cases}
$$
\n(5)

where  $X(x, s; t)$  is the particle position at time t who was in x at time s. That gives:

$$
(\partial_t u + (u.\nabla)u)(t_n,x) \sim \frac{u(t_{n+1},x) - u(t_n,X^n(x))}{dt}
$$
 (6)

with  $X^n(x) = x - u(t_n, x) \cdot dt + \mathcal{O}(dt^2)$ . We finally have:

$$
\frac{\rho}{dt}(u^{n+1} - u^n \circ X^n) - \mu \Delta u^{n+1} + \nabla p^{n+1} = f^{n+1}
$$
 (7a)

<span id="page-6-0"></span>
$$
div(u^{n+1}) = 0 \tag{7b}
$$

This method is implemented using the convect operator of FreeFem++.

## Benchmark setup

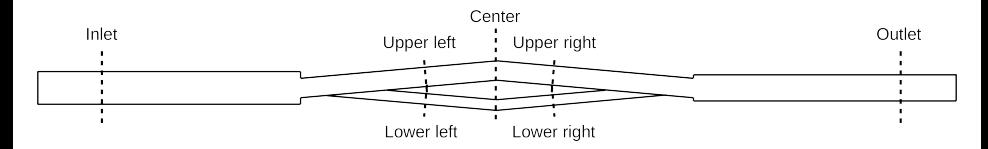

Figure : Radial slices where the velocity profiles are plotted

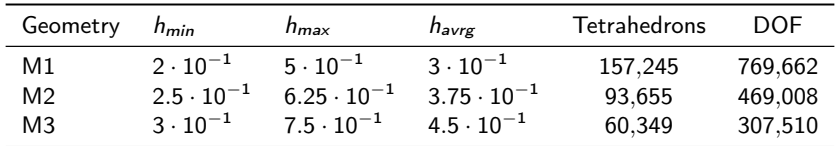

<span id="page-7-0"></span>Table : The characteristics of the three types of geometries

#### Constant Poiseuille flow

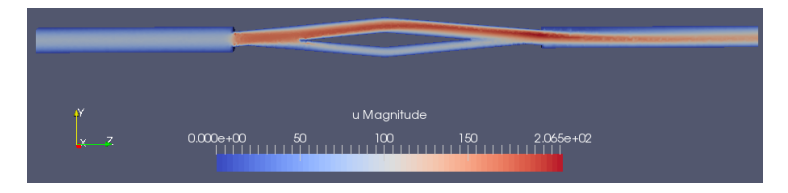

<span id="page-8-0"></span>Figure : Velocity magnitude, M3 mesh, constant flow

Velocity and pressure magnitude along the centerline:

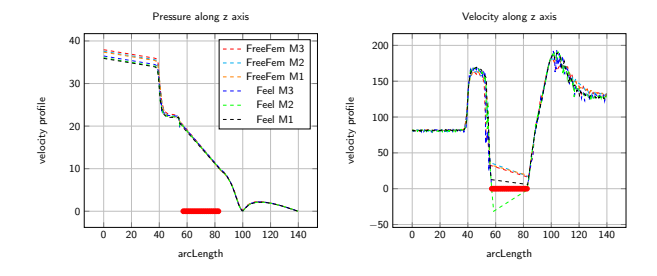

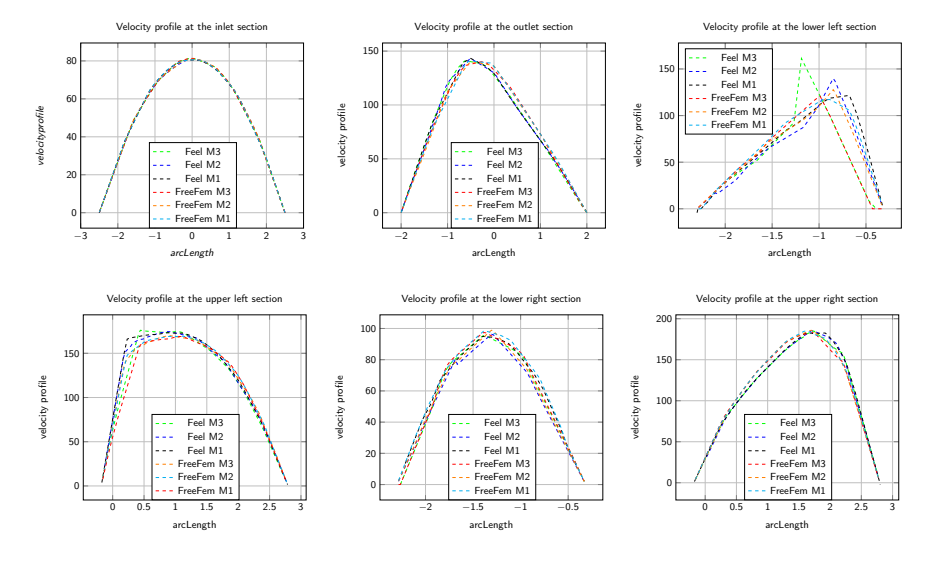

<span id="page-9-0"></span>Figure : Feel++ vs FreeFem++ comparison on the M3 mesh with a constant flow  $(V_{min})$ , P2P1: Velocity profile at the right and left sections in the upper and lower channels

- 1 [Feel++/FreeFem++ cross validation](#page-3-0)
	- **[Numerical methods](#page-4-0)**
	- **[Fluid simulation Results](#page-7-0)**

#### <sup>2</sup> [Feel++ and FreeFem++ comparison with experimental data](#page-10-0)

- <sup>3</sup> [MRI simulation results](#page-12-0)
- 4 [AngioTk pipeline](#page-16-0)
- <span id="page-10-0"></span>**[Conclusion](#page-21-0)**

# Comparison of the numerical outputs with respect to the experimental measurements: (pulsatile flow)

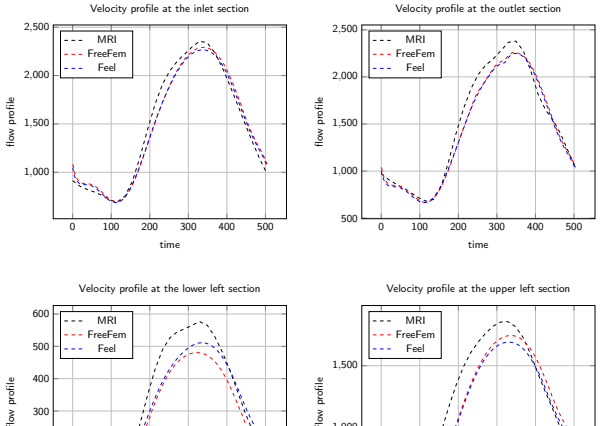

<span id="page-11-0"></span>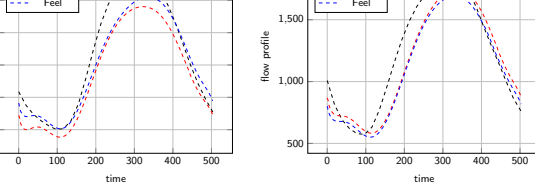

Figure : Comparison Feel vs FreeFem on the M3 mesh with a pulsatl flow, flow profile at the A. Ancel, A. Fortin, S. Garnotel, O. Miraucourt, S. Salmon, R. Tarab[ayPhantom project](#page-0-0) 12 / 23

100 200 300

- $Feel++/FreeFem++ cross validation$ 
	- **[Numerical methods](#page-4-0)**
	- **[Fluid simulation Results](#page-7-0)**

<sup>2</sup> [Feel++ and FreeFem++ comparison with experimental data](#page-10-0)

#### <sup>3</sup> [MRI simulation results](#page-12-0)

4 [AngioTk pipeline](#page-16-0)

#### <span id="page-12-0"></span>**[Conclusion](#page-21-0)**

## Mathematical model for MRI simulations

In MRI, the signal collected over time is generated by the temporal variations of the macroscopic magnetization of tissues. This signal contains all the information needed to reconstruct the final image. The most popular technique for MRI simulation is isochromat summation. The sample to be imaged is divided into equal subvolumes called isochromats, see Fig. [8.](#page-13-1) Those subvolumes are supposed to possess uniform physical properties: spin relaxation times  $T1$ ,  $T2$ ,  $T2^*$ , equilibrium magnetization  $M_0$  and magnetic susceptibility  $\chi$ .

<span id="page-13-0"></span>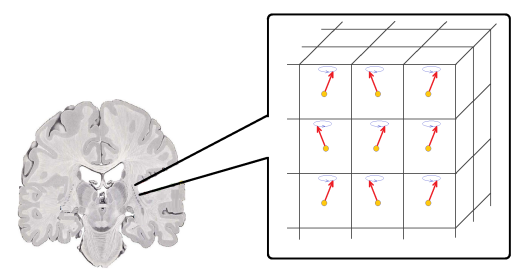

<span id="page-13-1"></span>Figure : Cutting the sample into isochromats. A magnetization vector is associated to each isochromat and its evolution is monitored during the acquisition sequence. The collected MR signal corresponds to the transverse component of the magnetization.

#### Mathematical model: Bloch equations:

Bloch equations : temporal evolution of magnetization

$$
\frac{d\mathsf{M}}{dt} = \gamma \mathsf{M} \times \mathsf{B} - \mathsf{R}(\mathsf{M} - \mathsf{M}_0)
$$
(8)

where

- M is the magnetization vector of the tissue,
- $\bullet$   $\gamma$  is the gyromagnetic ratio of hydrogen,
- B is the external magnetic field
- $\hat{R}$  the relaxation matrix containing T1 and T2.

The magnetic field term  $B(r, t)$  contains all the MR sequence elements (gradients and RF pulses). Its expression is given by:

$$
\mathbf{B}(\mathbf{r},t) = [\mathbf{G}(t).\mathbf{r} + \Delta B(\mathbf{r},t)].\mathbf{e}_z + \mathbf{B}_1(\mathbf{r},t)
$$
\n(9)

where

- $G(t)$  is the gradients sequence,
- r is the isochromat position,
- $\triangle B(r, t)$  is the field inhomogeneities due to off-resonance and non uniform gradients,
- $B_1(r, t)$  the RF pulses sequence.

A. Ancel, A. Fortin, S. Garnotel, O. Miraucourt, S. Salmon, R. Tarab[ayPhantom project](#page-0-0) 15 / 23

<span id="page-14-0"></span>

# JEMRIS results

<span id="page-15-0"></span>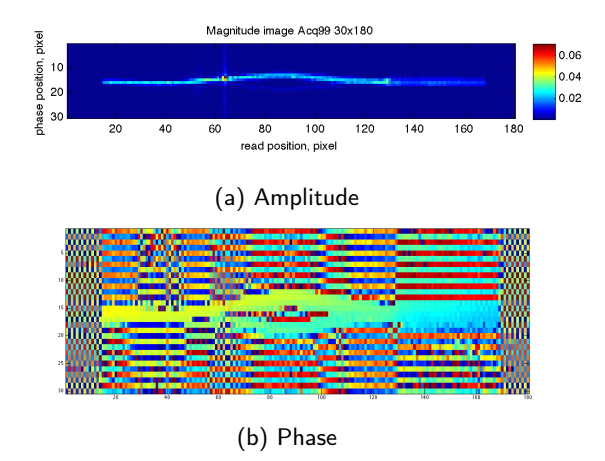

- $Feel++/FreeFem++ cross validation$ 
	- **[Numerical methods](#page-4-0)**
	- **[Fluid simulation Results](#page-7-0)**

<sup>2</sup> [Feel++ and FreeFem++ comparison with experimental data](#page-10-0)

<sup>3</sup> [MRI simulation results](#page-12-0)

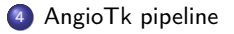

<span id="page-16-0"></span>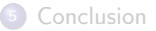

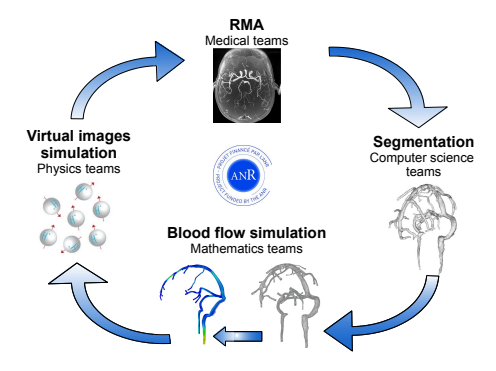

Figure : The VIVABRAIN project task loop

Reproduce the vivabrain loop with a collection of software:

- Filtering: algorithms developed in the project
- Segmentation: algorithms developed in the project
- Mesh generation: VTK, vmtk
- Simulation: Feel++. FreeFrem++
- <span id="page-17-0"></span>**.** MRA simulation: JEMRIS

# Input data

• Input data: Images in the DICOM format

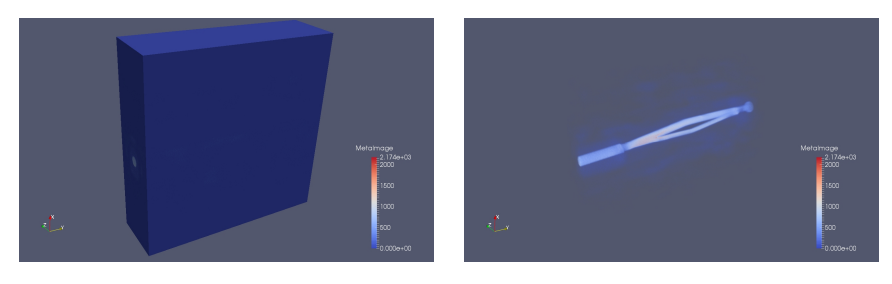

<span id="page-18-0"></span>

Figure : DICOM image stack Figure : Volume rendering of DICOM data

# <span id="page-19-0"></span>AngioTK Pipeline: Mesh processing

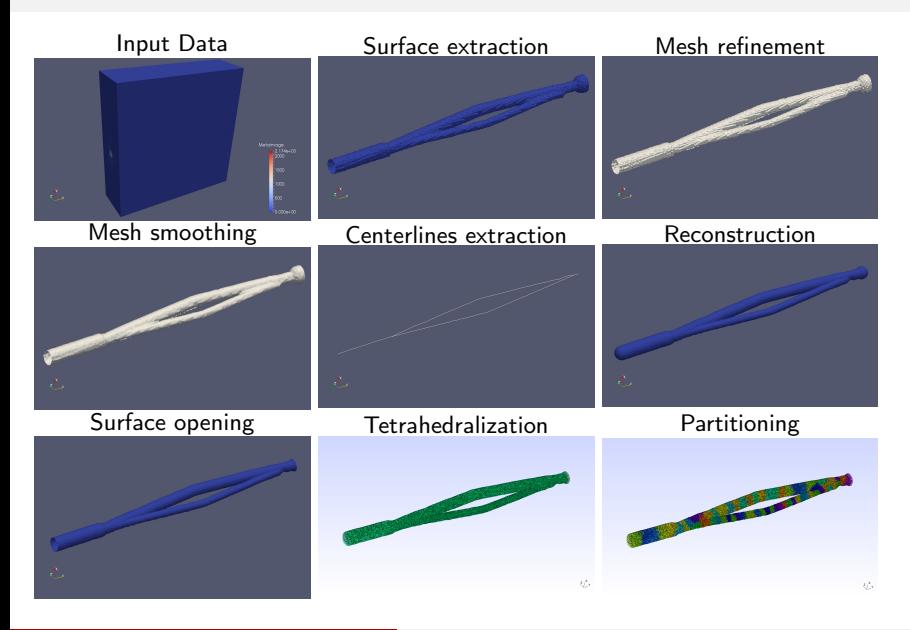

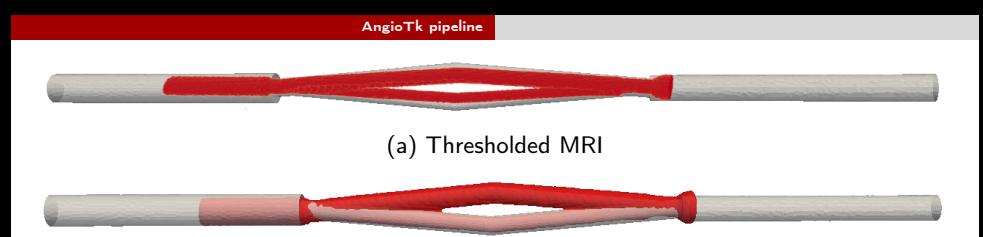

<span id="page-20-0"></span>(b) Segmented MRI

Figure : Comparison of the realistic geometry with MRI segmentations, the fisrt is obtained by a simple threshold and the second by the classical method of snake.

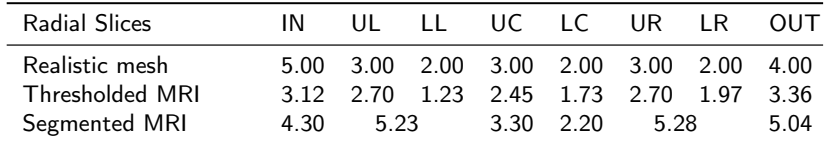

Table : Comparison of the diameters  $(mm)$  at the radial slices : IN=inlet, UP=uppper left, LL=lower left, UC=upper center, UL=upper left, UR=upper right, LR=lower right and OUT=outlet. As the UL and LL parts and respectively the UR and LR parts are sticked together in the segmented IRM, we compute the diameters on the entire left slice and respectively on the entire right slice which are theorically equal to 5.11mm.

- $Feel++/FreeFem++ cross validation$ 
	- **[Numerical methods](#page-4-0)**
	- **[Fluid simulation Results](#page-7-0)**

<sup>2</sup> [Feel++ and FreeFem++ comparison with experimental data](#page-10-0)

<sup>3</sup> [MRI simulation results](#page-12-0)

4 [AngioTk pipeline](#page-16-0)

<span id="page-21-0"></span>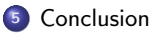

#### Conclusion

- $\bullet$  Cross validation Feel $++/$ FremFem $++:$  comparable results qualitatively and quantitatively
- Feel++/FreeFem++ vs experimental data: qualitatively ok, but not quantitatively
	- Improve MRA acquisition
- First, virtual images from simulation
	- Geometry OK, but still issues with velocities
- <span id="page-22-0"></span>AngioTk pipeline: from MRA to computational meshes
	- Need tuning for the simulation step